## **6GK7343 1GX31-OXEO**

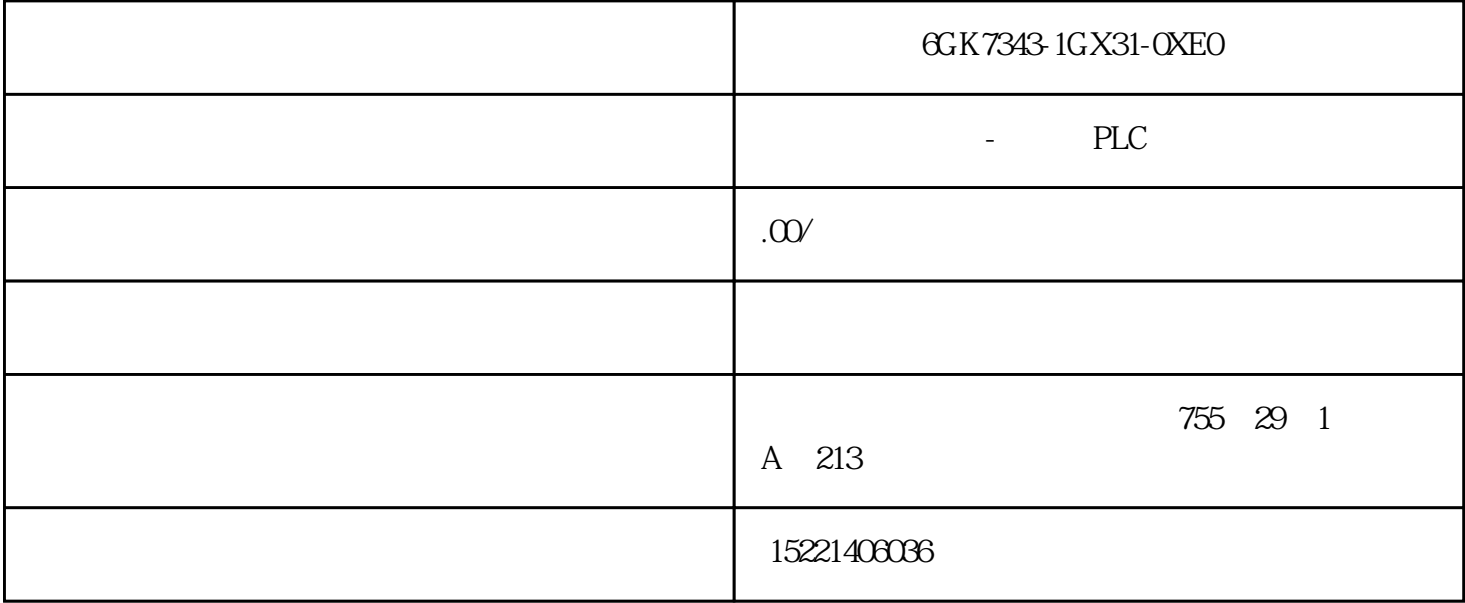

## 6GK7343-1GX31-0XE0

DOP S7300-PLC

 $PLC$ 

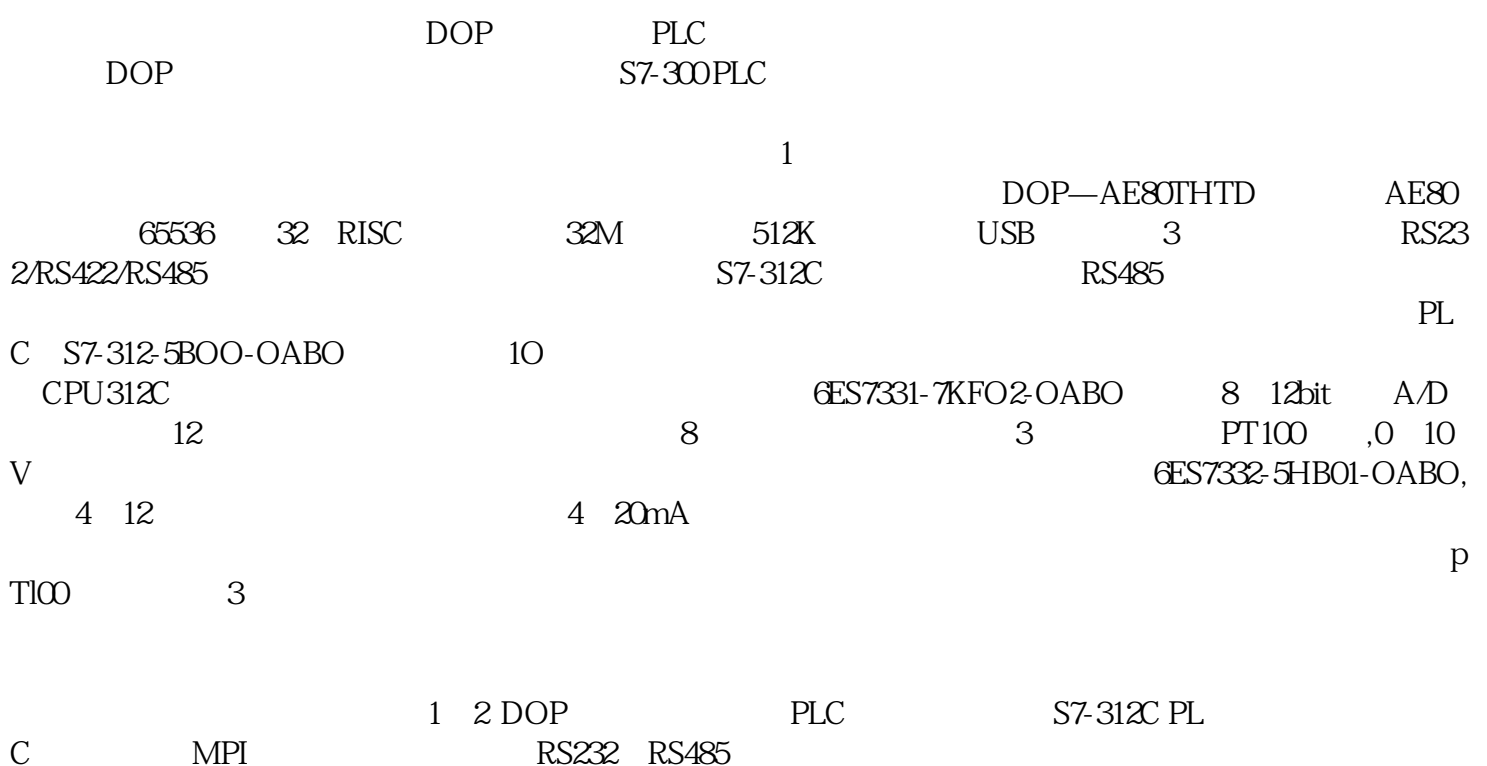

 $\frac{1}{2}$ 

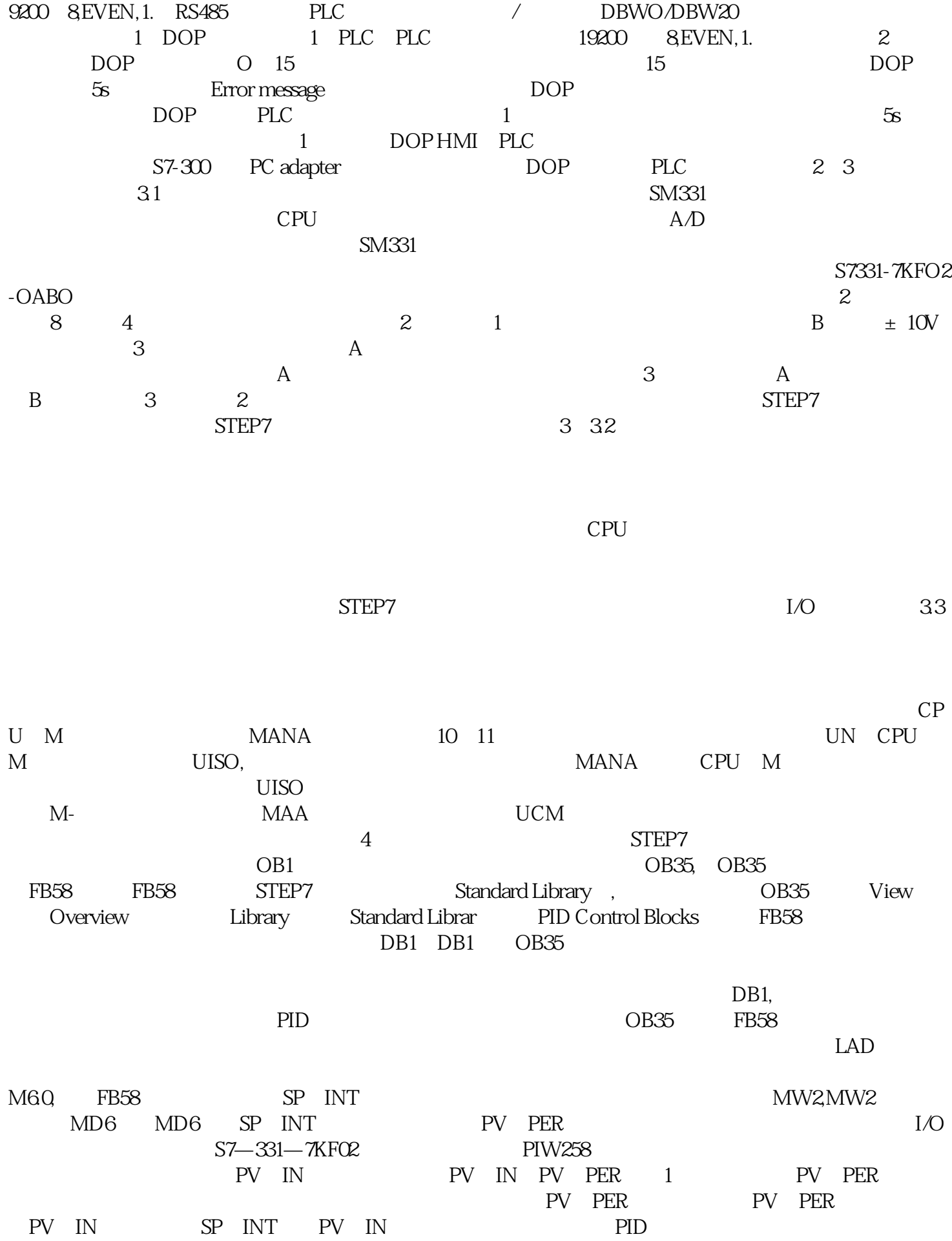

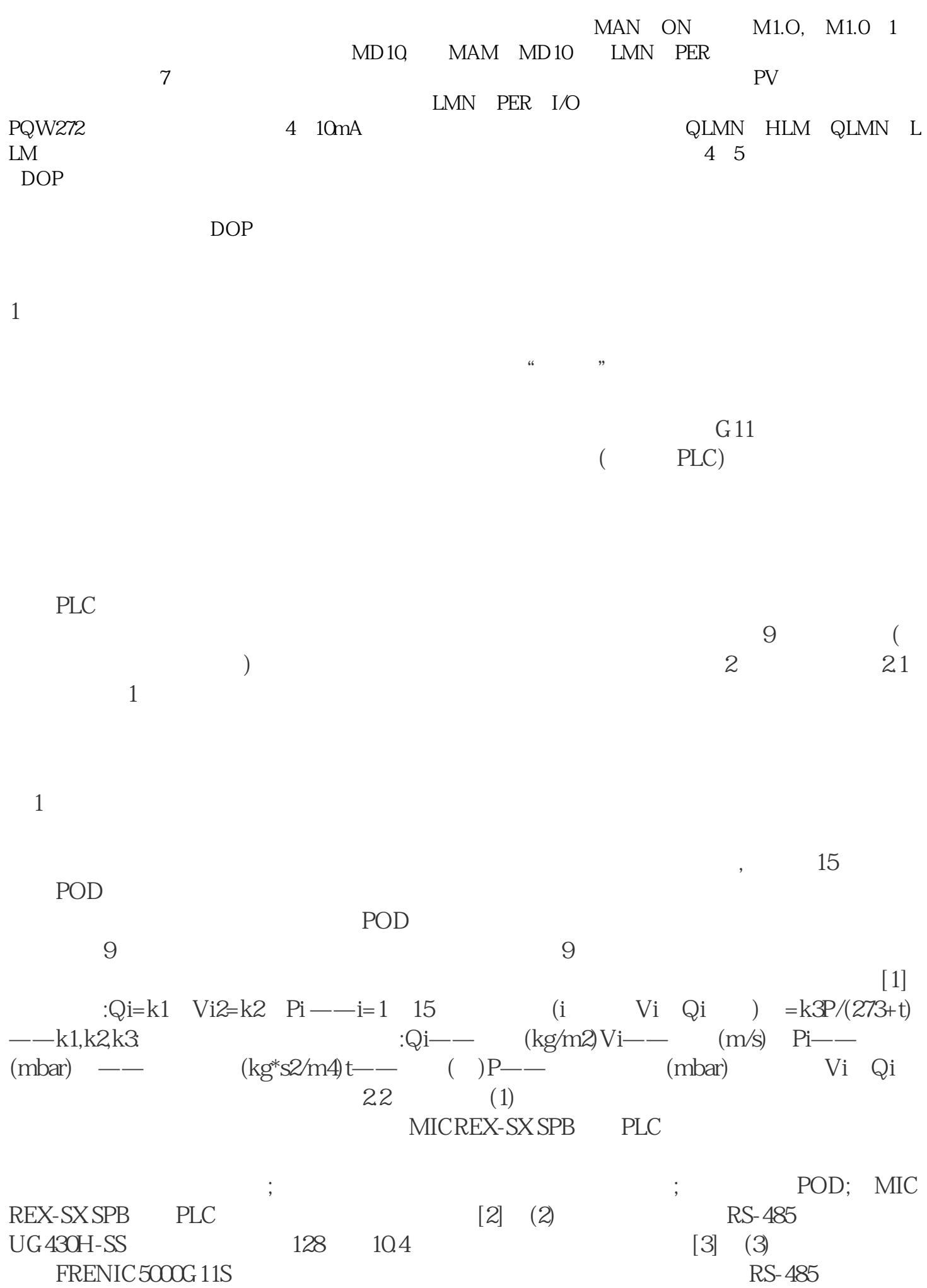

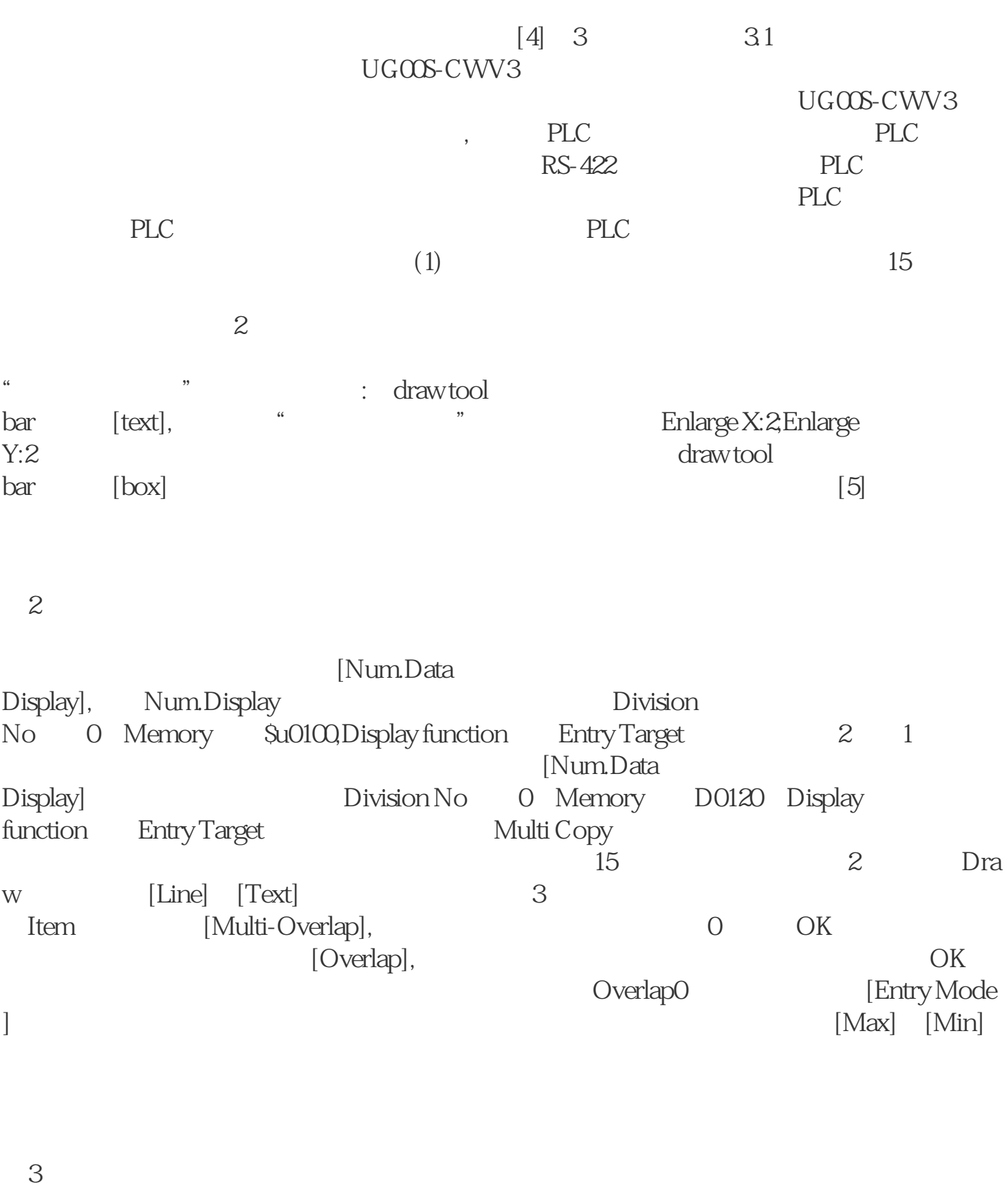

 $2$ 

 $15$ 

 $1$ 

 $1$ 

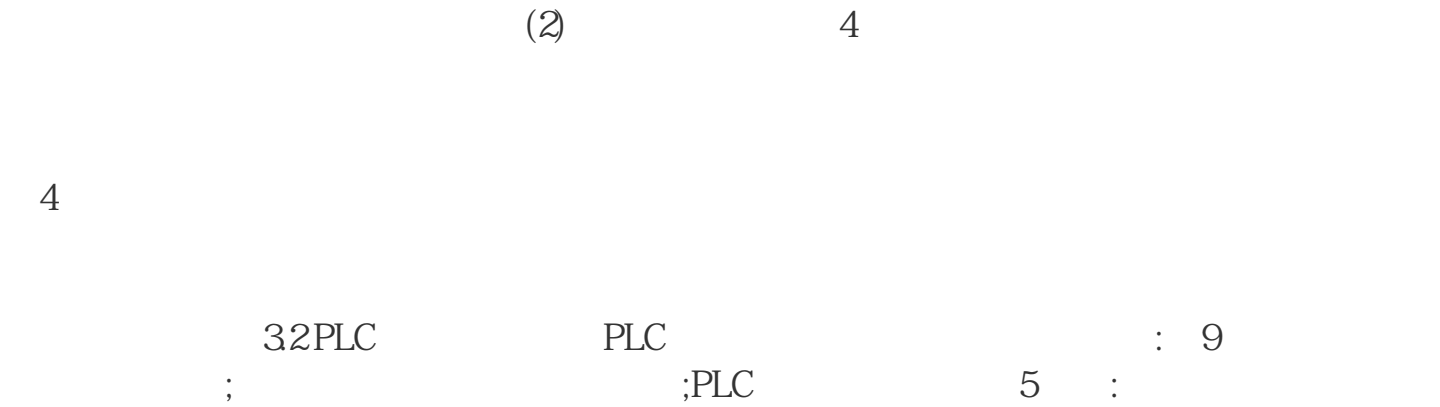

 $\Omega$ 

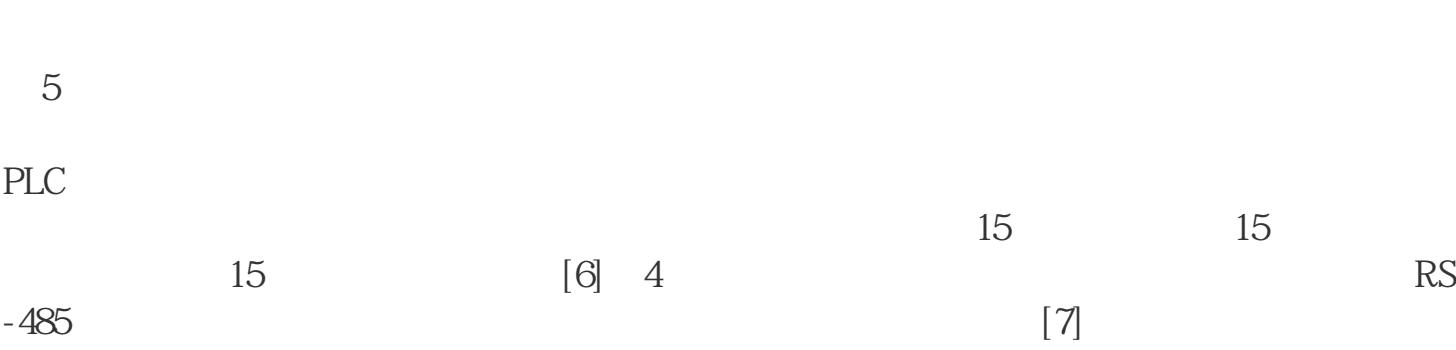

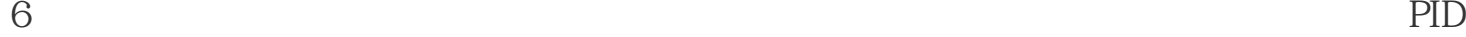

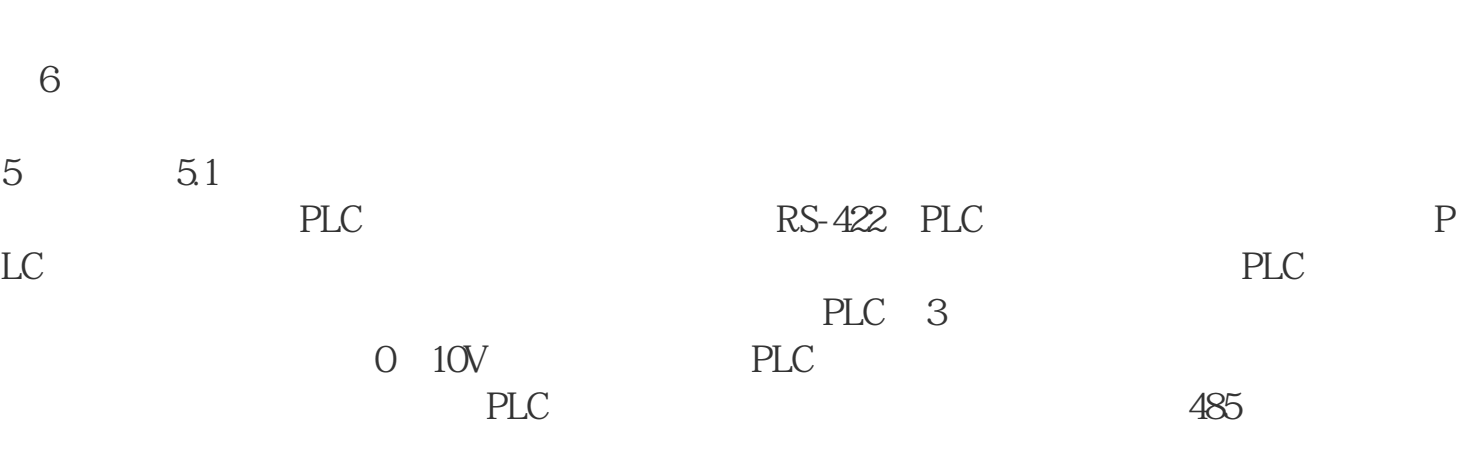

 $PLC$  PLC  $52$ 

FWD REV STOP